# **Vakantiefilms**

Een mogelijke aanpak cq workflow

# **Opnemen**

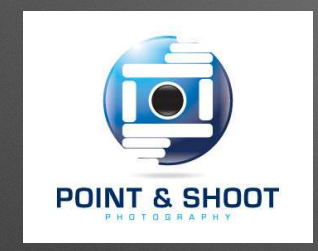

• Advies: point and shoot camera

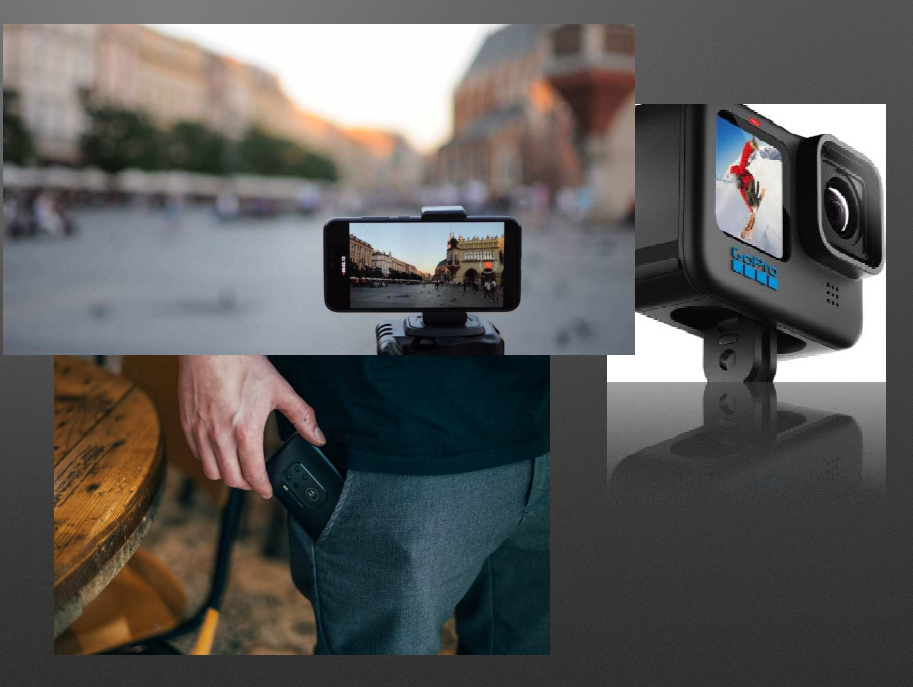

## **Voor wie maak je de film?**

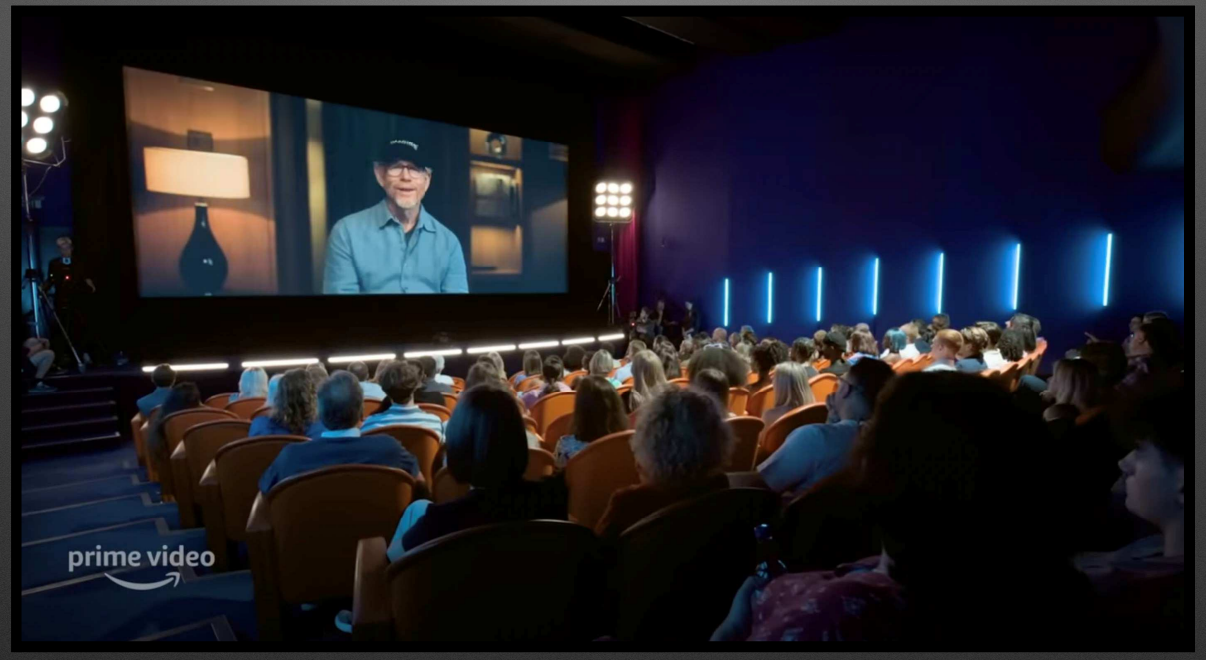

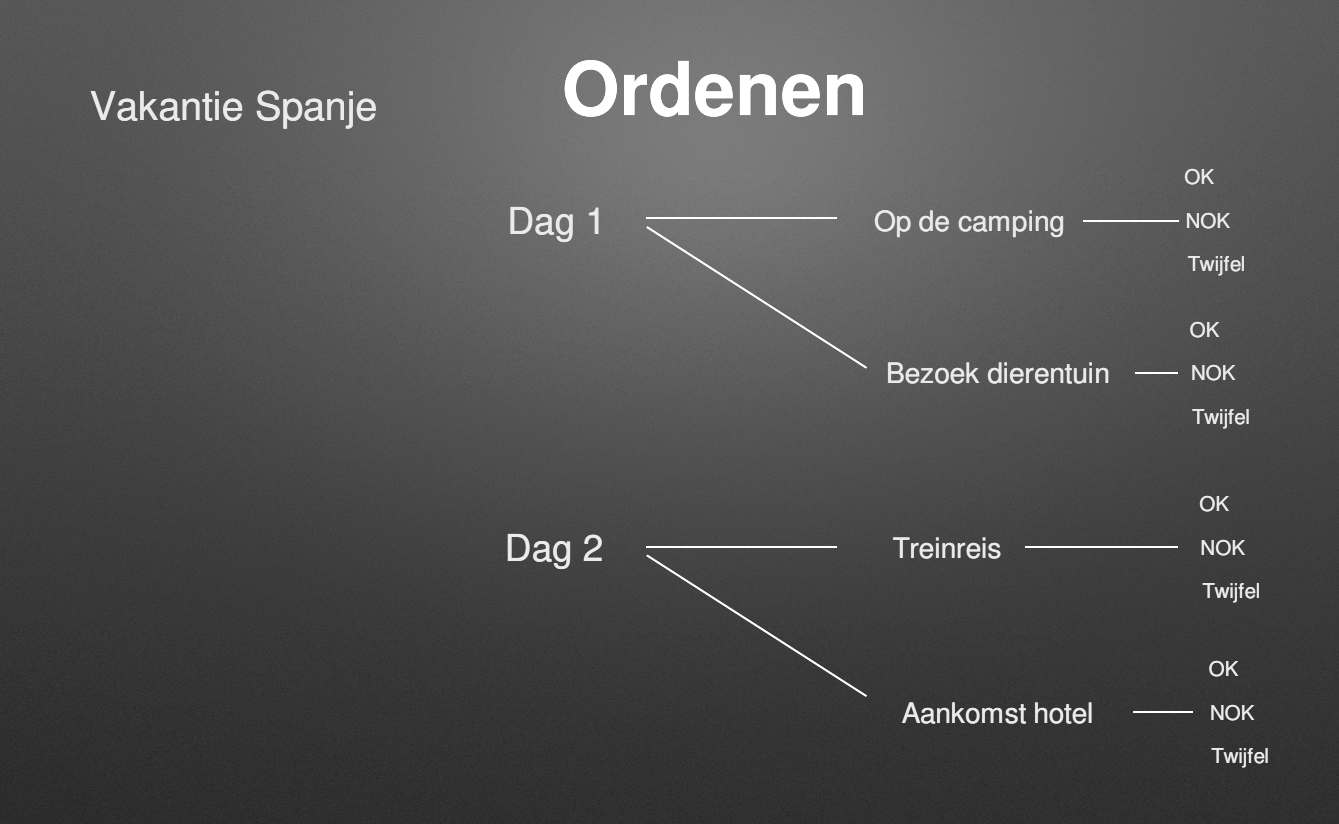

#### **Ordenen**

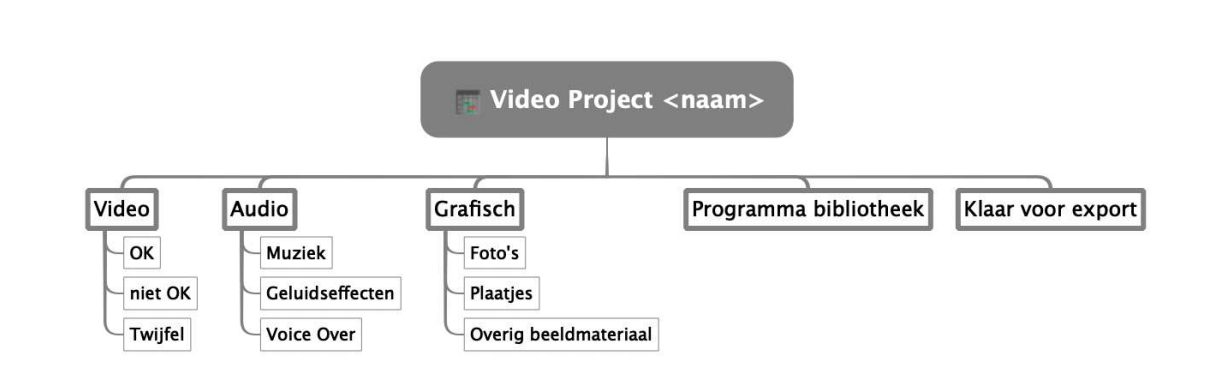

### **Het verhaal bedenken**

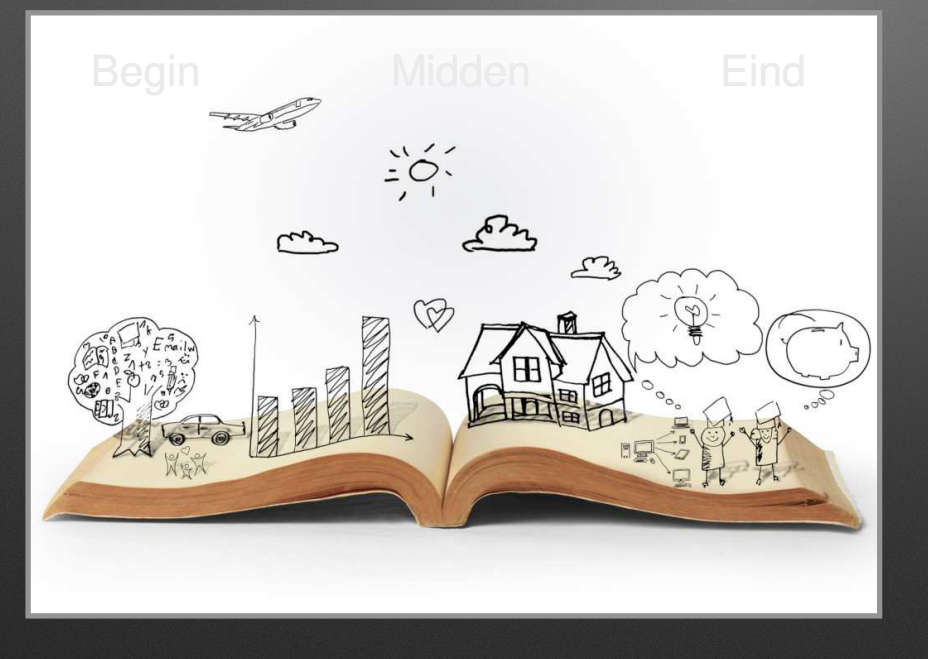

- Hou het kort
- Kijk met andermans ogen
- Wissel van actie
- Maak kijker nieuwsgierig

#### **Monteren**

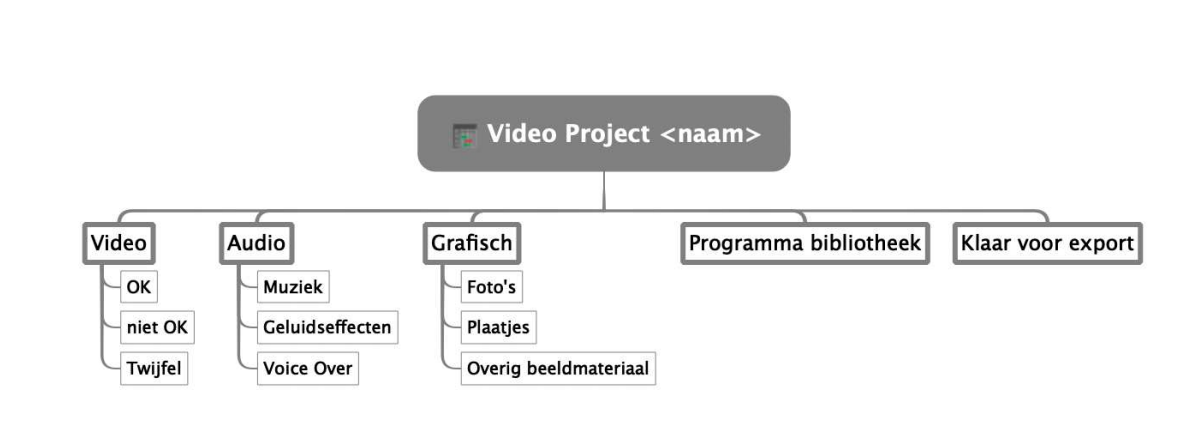

Video ruw OK/NOK/Twijfel Kill your darlings!

# **Monteren**

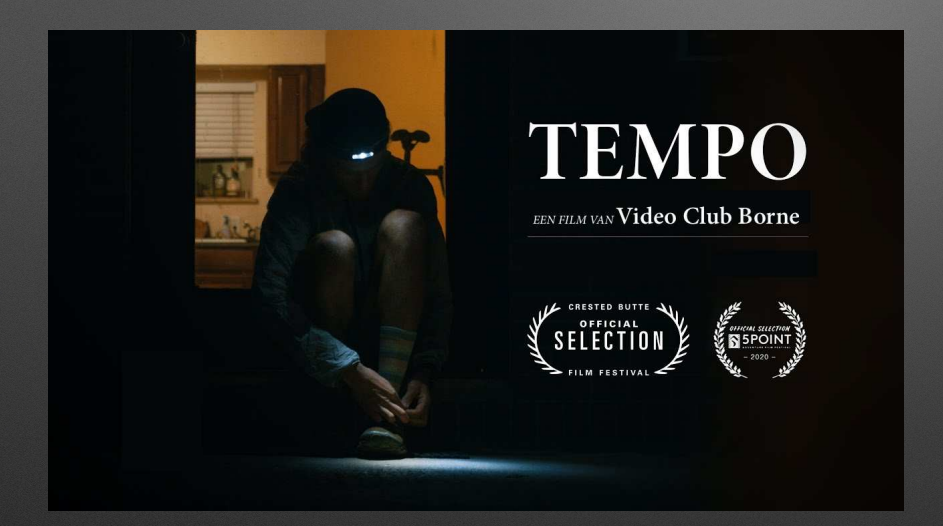

- Bepaal vooraf de duur
- Bepaal het tempo
- Eerst beeld
- Dan geluid
- Evt overgangen
- Bekijk meerdere keren
- Wees (niet te) kritisch

## **Afwerken**

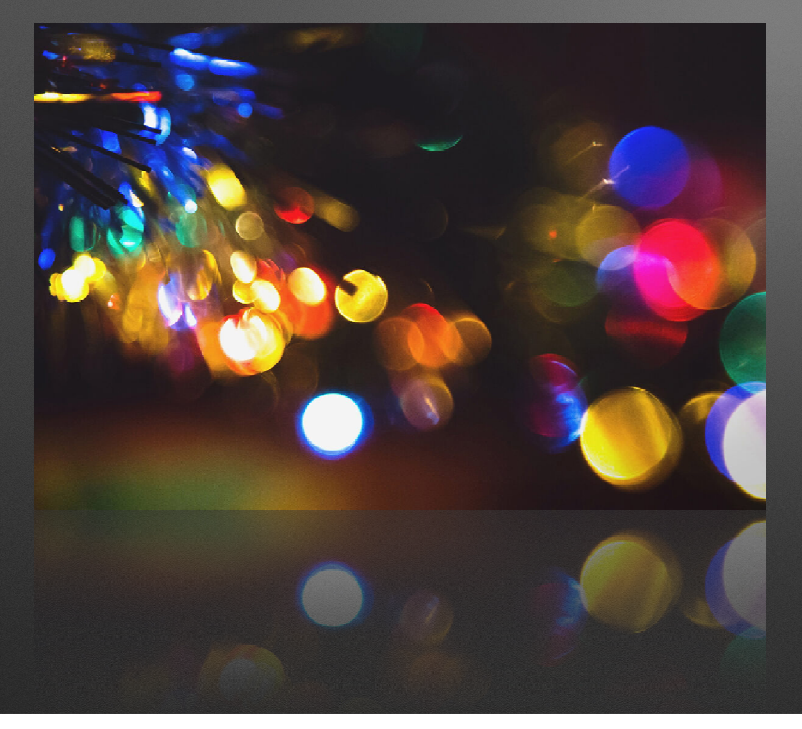

- Kleuren afstemmen
- Witbalans
- Belichting
- LUT's

### **Afwerken**

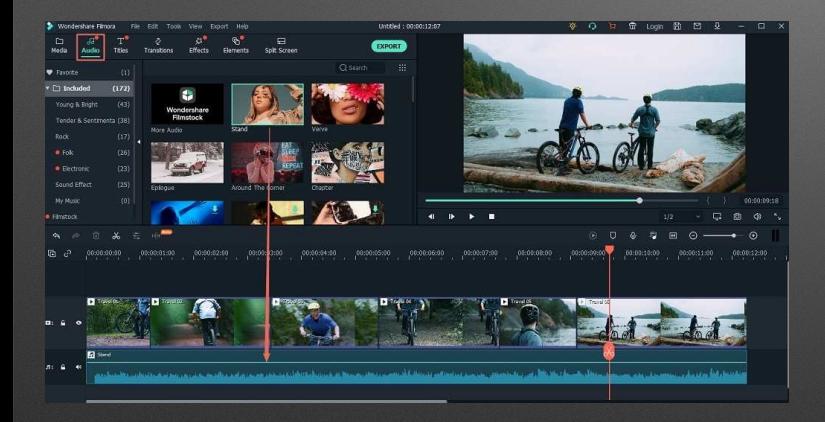

- Geluid niveau's afstemmen
- Bijgeluiden corrigeren (wind/ brom)
- Geluidseffecten toevoegen
- Muziek toevoegen
- Voice Over toevoegen
- •Eind mix

### **Afwerken**

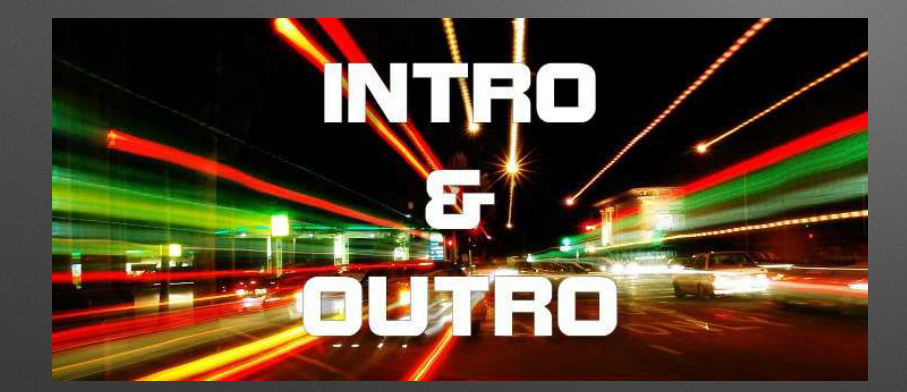

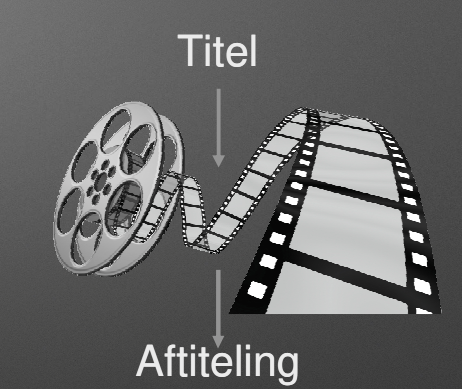

# **Publiceren**

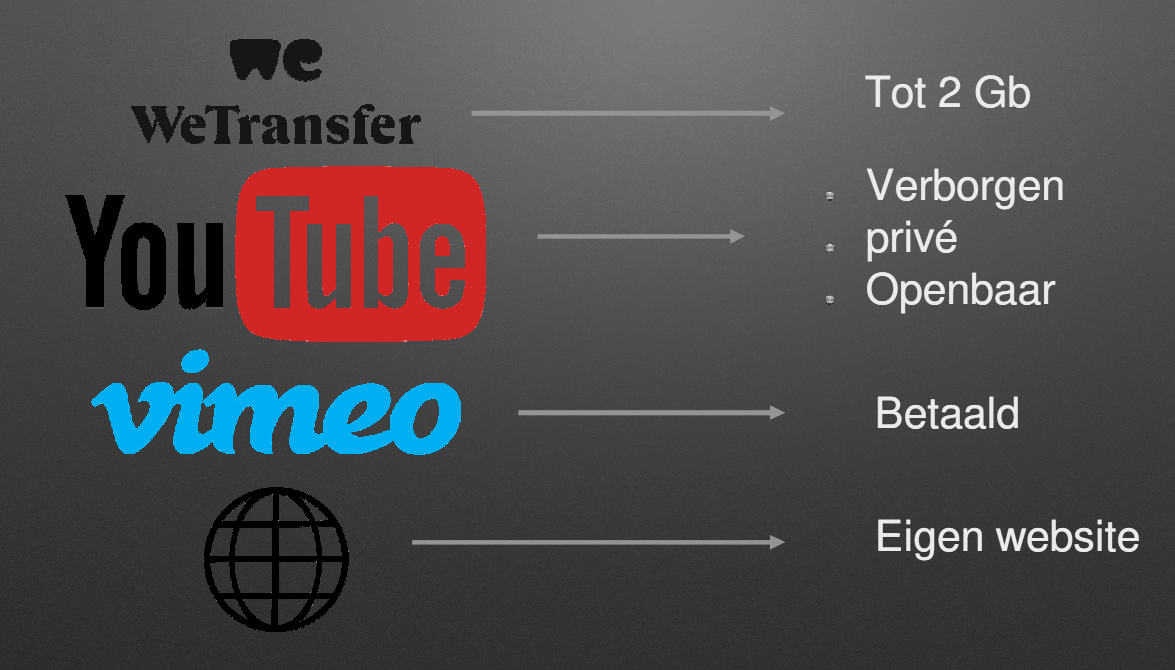